# b - Define input & output maps

#### Content

- Define Input maps
- Define Output maps
- Overview of maps
- · Convert maps to and from bil format
- #Tips

## Define input maps

The input maps can be defined in two ways:

1) double click at the area under 'name' or click at the browse box.

The window presented below will appear. You can select a map from the list to add maps from previous models or click at 'browse' to browse to an external input file:

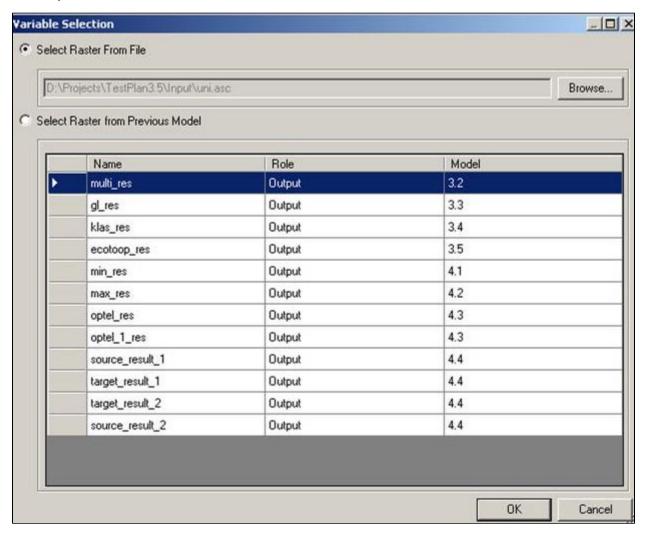

## 2) link maps in the Project Explorer:

This can be done by dragging the output map from a previous model within a folder to the input map and drop the map there. See example of linking models

## **Export Output maps**

Exporting output maps is optional. The output is always automatically stored in the automated map structure of your project. But exporting maps could be usefule when you want to use the output files for calculations outside HABITAT. The output maps can be exported to a specified output location. Right click on the output map and select 'export'. Choose a location and a format.

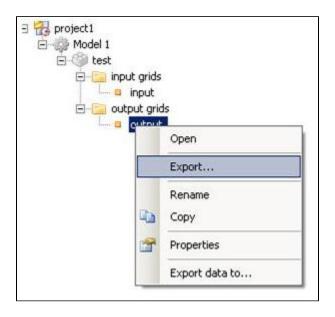

## Overview of maps

An overview of all the maps in a composite model can be viewed by double clicking at the scenario in the tree from the Project Explorer. Maps with a gray colour are linked and can not be changed, only by changing the name of the variable.

This overview can also be used to change fast and easy the location of maps. To do this, copy the list to EXCEL (with ctrl+c and ctrl+v) and change the location in EXCEL (for example with 'search and replace').

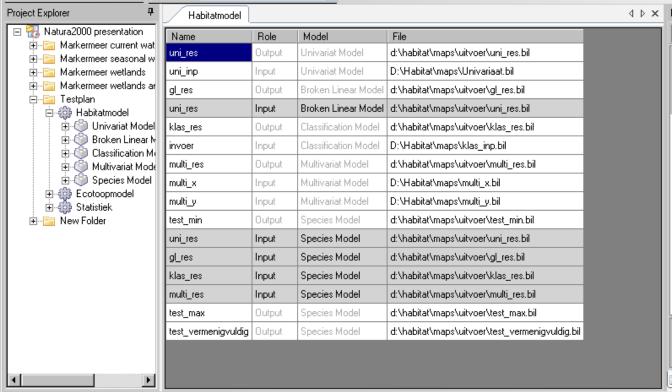

## Tips

HABITAT is case sensitive

t is not possible to use a "-" sign in a variable name. This name will be read as the PCRaster function minus. Use an underscore instead. The same accounts for other mathematic signs like:

'\*' or 'x' which mean multiply

'A' which indicates square

'exp' indicates exponent

Click here for a full list of operators that should not be used in input names.

- Output maps are only valid when they start with either an underscore (\_) or a letter.
- ? Pay attention that there will be no empty space behind a variable name. It may lead to an unrecognisible variable name in a formula-based function.
- HABITAT uses a point '.' as a deliminator.

To List of contents